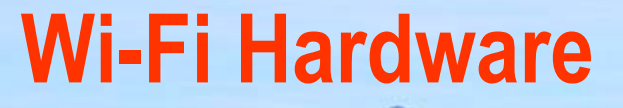

## Abdus Salam ICTP, February 2004 **School on Digital RadioCo m m u n ications for Research and T raining in Developing Countries**

Ermanno Pietrosemoli Latin American Networking School (Fundación EsLaRed) – ULA Mérida Venezuela www.eslared.org.ve

## **Wi-Fi Technology Overview Agenda**

**Review**  802.11 HW choices HW configuration Addenda to the Standards Software Tools

## **IEEE 802.11 Wireless LAN Standard**

# **MAC Layer Basic Access Protocol** Requirements......

- Single MAC that supports multiple PHYs for both Ad-Hoc and Infrastructure **Networks**
- Supports Distributed Coordination Function (DCF) for efficient medium sharing without overlap restrictions.
	- Uses CSMA with Collision Avoidance derivative (CSMA/CA)
	- Based on Carrier Sense function in PHY called Clear Channel Assessment (CCA).
- Uses of RTS / CTS to provide a *Virtual Carrier Sense* function to protect against Hidden Nodes.
- Includes fragmentation to cope with different PHY characteristics.
- Supports Point Coordination Function (PCF) used for Time Bounded Services
- Supports Privacy and Access Control
	- WEP RC4 encryption alogorithm, by RSA Data Security
		- Uses a 64-bit key (40-bit seed, 24-bit Initialization vector)

## General Layout

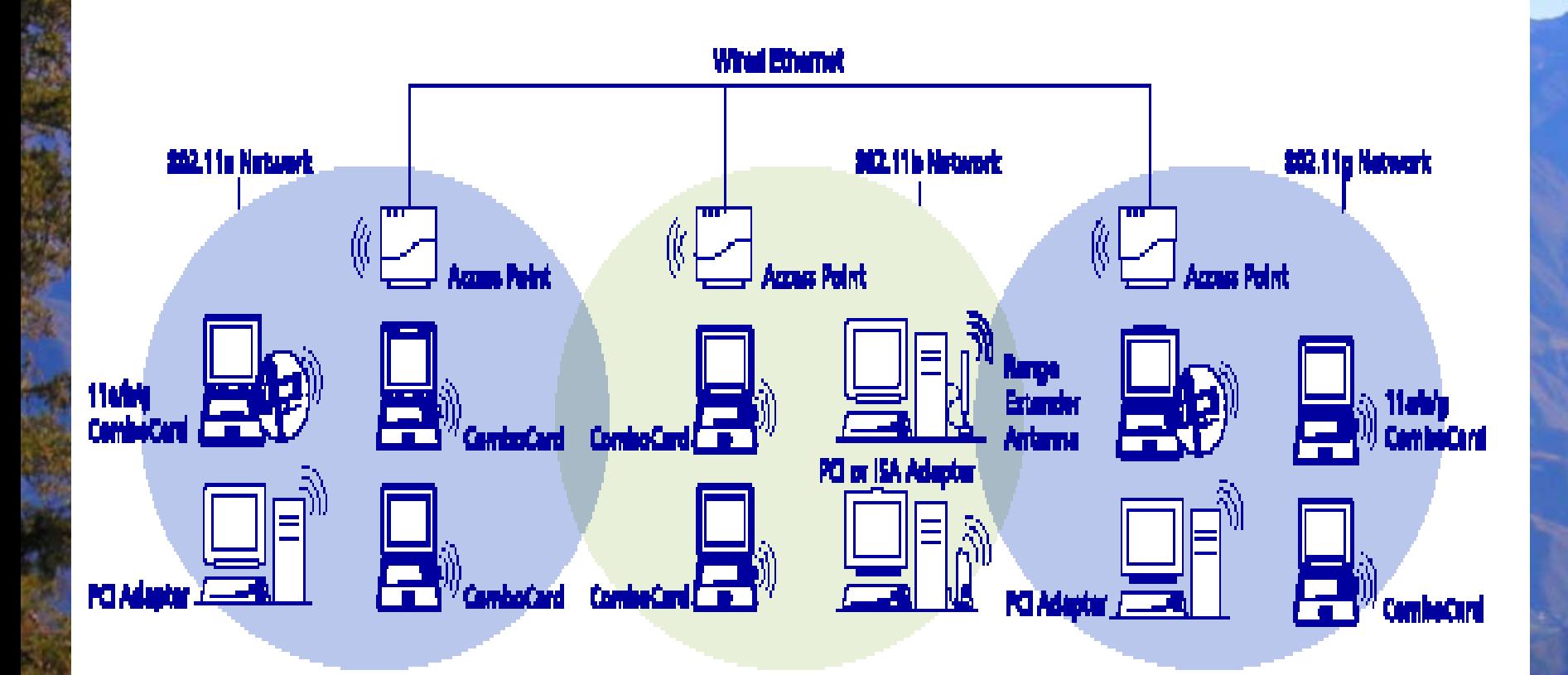

Robert a

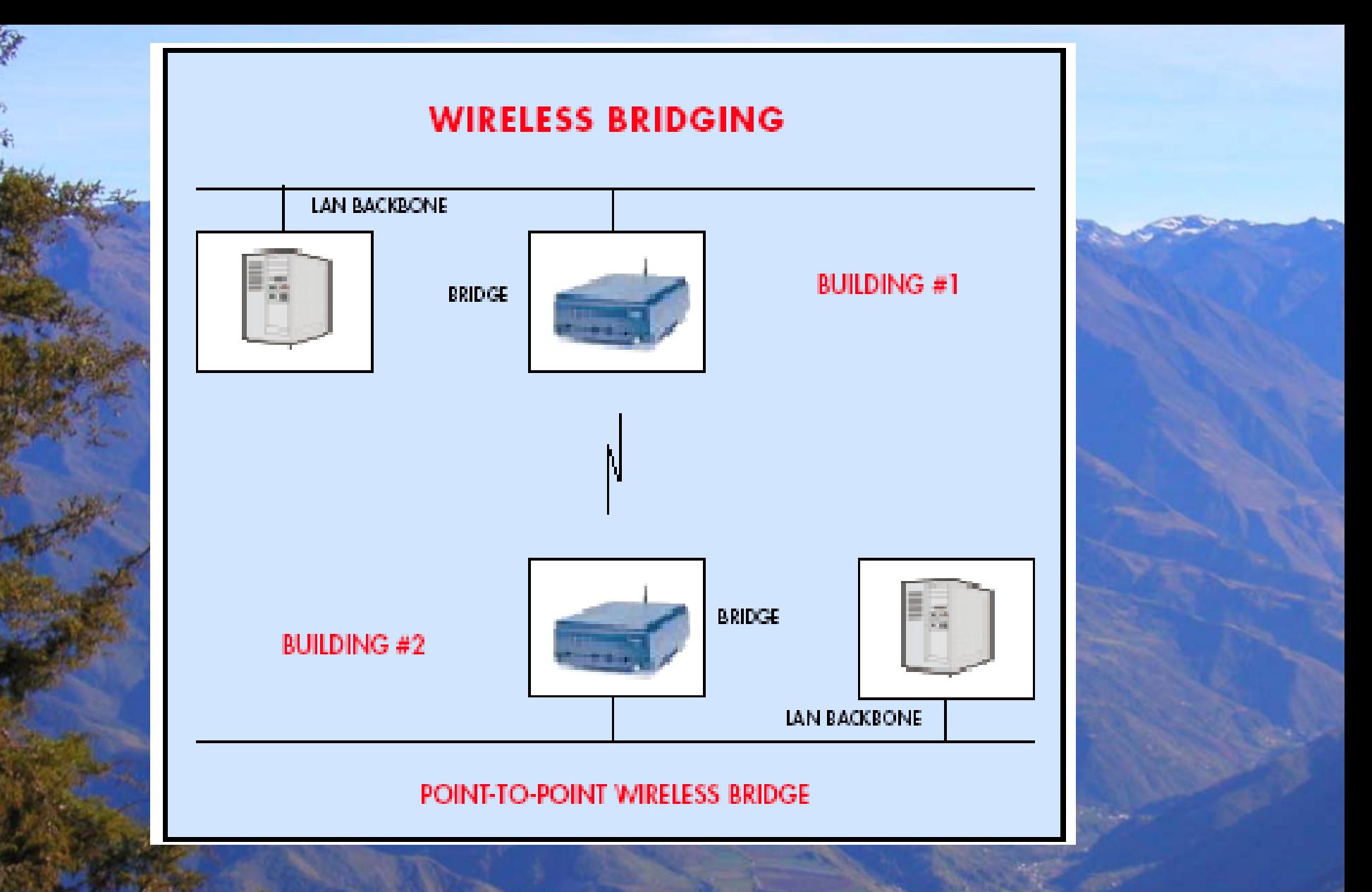

# **What it's available**

Commercial Products: Access points Residential Gateways Enterprises Gateways **Bridges** 

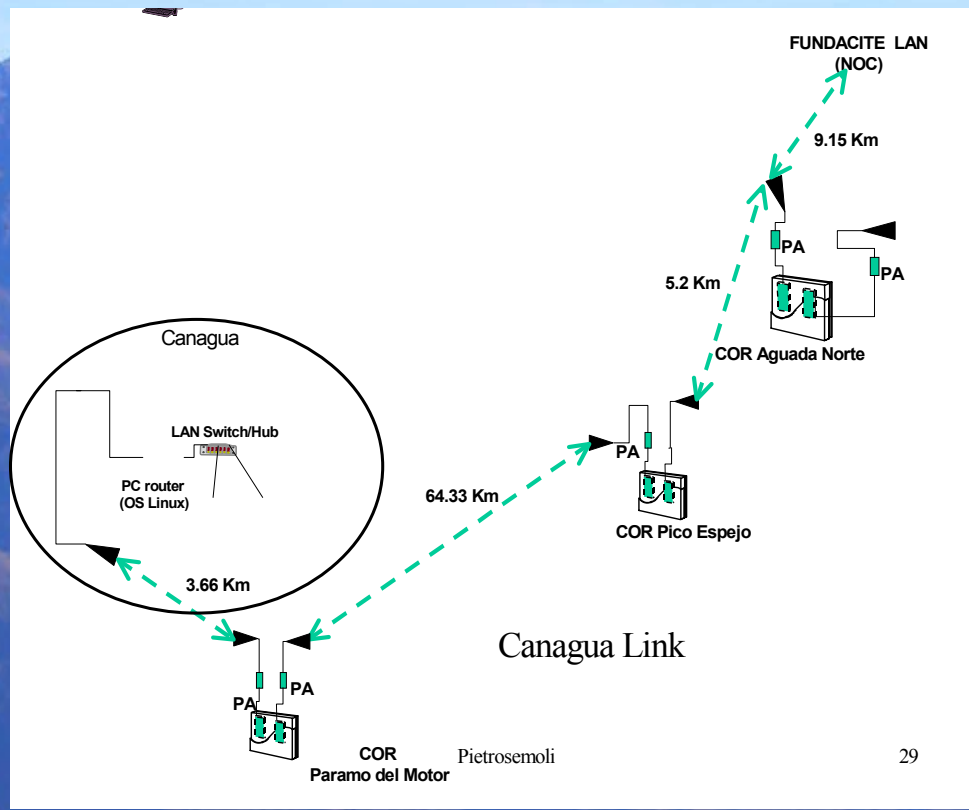

## COR Central Outdoor Router ROR Remote Outdoor Router

**ULA –Wireless2.4 GHz**

# **What it's available**

### DIY:Linux Box with wireless card

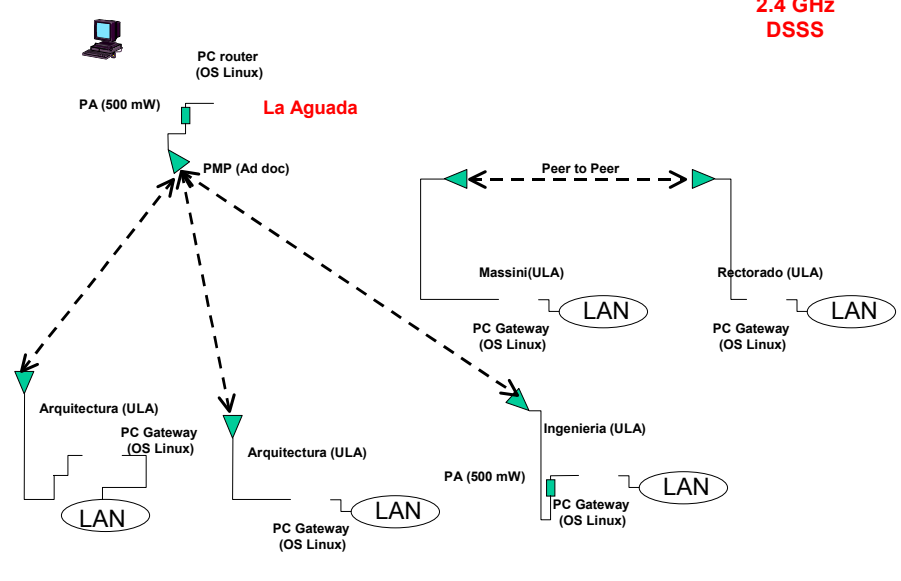

Pietrosemoli

i 30

 Maximum flexibility: Bridge, Router, Firewall, Nat, DHCP Potential cost saving if recycling PCs Reliability concern Drivers Available for most cards Standalone low power PCs available Easy implementation of Mesh topology Complexity of install and maintenance

Ò

# **Hardware List**

# Antenna Antenna Cable and Connectors Lightning Arrestor Pigtail ■ Wireless Card + bus adapter ■ Access Point? ■ Amplifier?

# **Wireless LAN Client Devices**

The term "client devices" will, for purposes of this discussion, cover several wireless LAN devices that an access point recognizes as a client on a network. These devices include:

- PCMCIA & Compact Flash Cards п
- Ethernet & Serial Converters п
- **USB** Adapters
- PCI & ISA Adapters Е

# **Client Devices**

## A sample Ethernet and serial converter

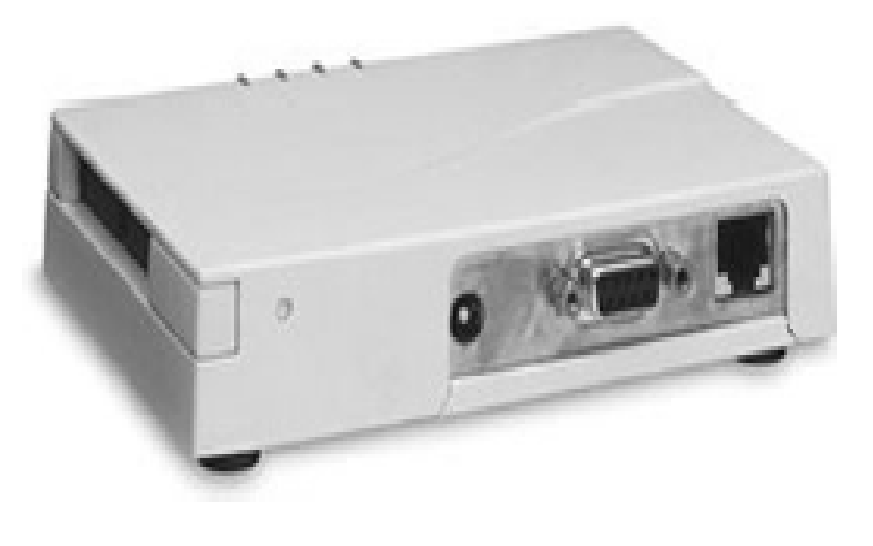

# **Client Devices**

A sample USB client

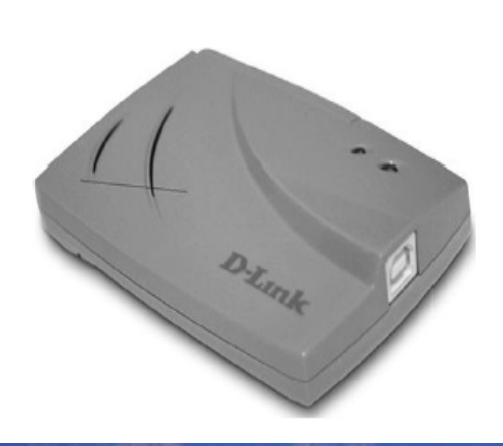

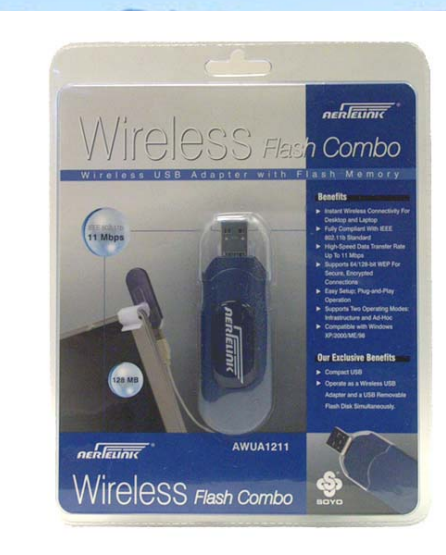

### **Wireless Flash Combo (128MB)**

Portable Wireless 802.11b USB Storage Device Dimension: 93 x 30 x 15 mm (L x W x H Weight: 30 g \$110 www.soyousa.com

**http://www.netgear.com/**

# **802.11b / 2.4GHz 802.11g / 2.4GHz**

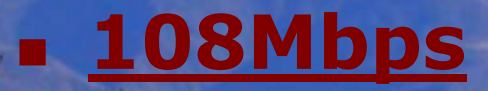

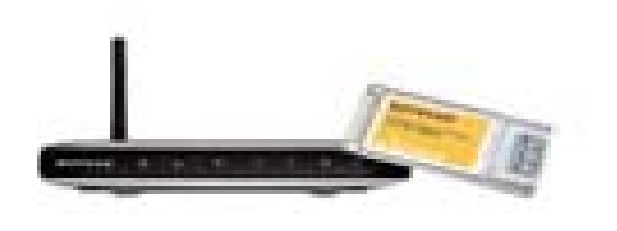

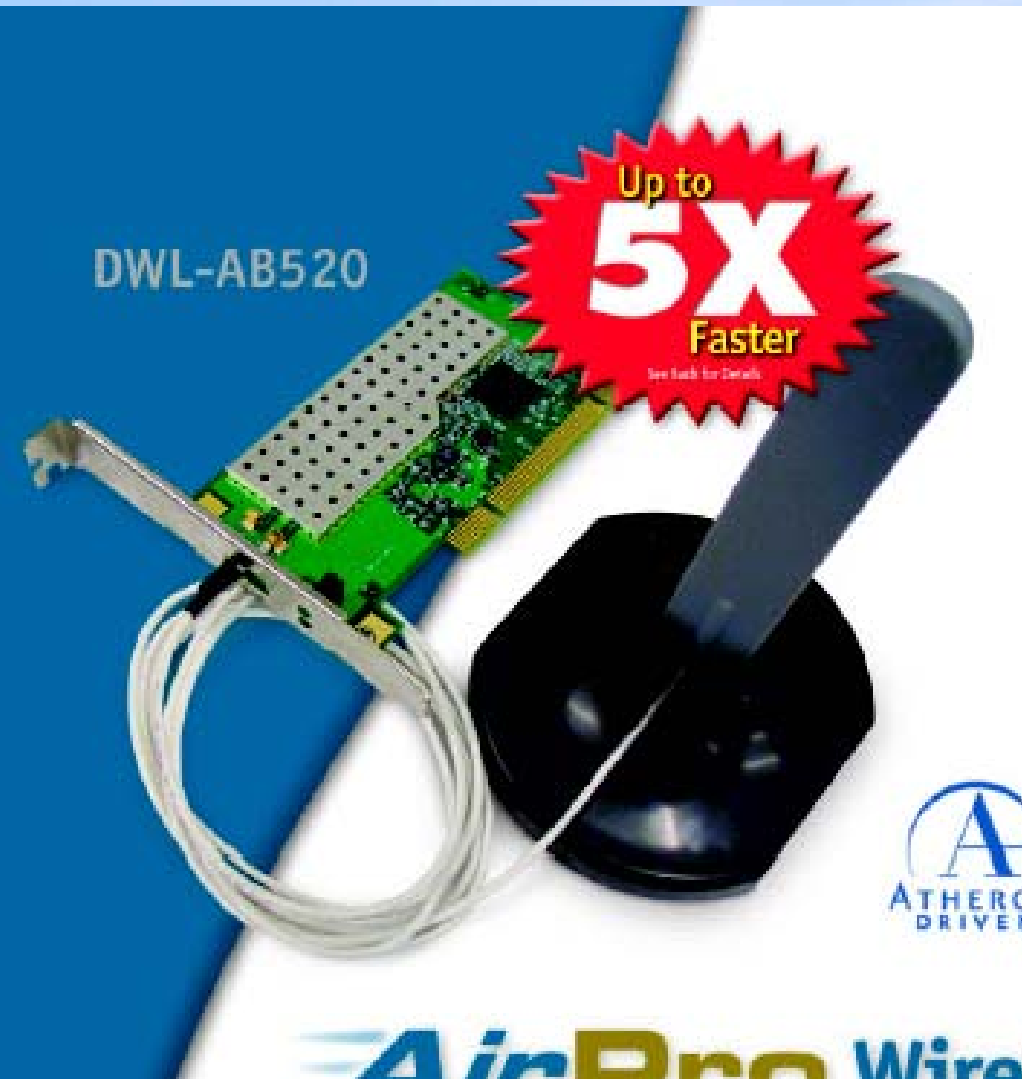

 $\bullet$  802.11a and 802.11b Compatible

- Dual-Band Access for Network Investment Protection
- Supports Advanced Encryption Security (AES)

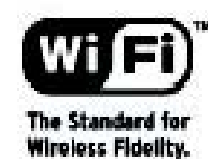

# **AirPro Wireless Network** Multimode 2.4/5GHz Wireless <sup>02.11a.a</sup> PCI Adapter

### **SPECIFICATIONS**

#### **Standards**

- $\bullet$  IEEE 802.11a
- IEEE 802.11b
- $\cdot$  IEEE 802.1x

### **Local Bus Architecture**

- PCI 2.2 Compliant
- · PCI 32-bit Interface

#### **OS Supported**

- Windows 98SE
- Windows Me
- Windows 2000
- Windows XP

#### **Frequency Range**

 $80211a$  $-5150 - 5350$ GHz & 5.725 - 5.825GHz (U.S. & Canada)  $802.11<sub>b</sub>$  $-2400 - 2.497$ GHz

#### **Data Rates**

 $802.11a$  $\cdot$  6, 9, 12, 18, 24, 36, 48, 54 Mbps 802.11b

 $-1, 2, 5.5, 11$  Mbps

#### **Encryption**

- Advanced Encryption Security (AES)
- 64/128/152-bit WEP (Wired Equivalent Privacy)

### **Radio & Modulation Technology**

802.11a

• OFDM (Orthogonal Frequency Division Multiplexing)

802.11b

• DSSS (Direct Sequence Spread Spectrum)

#### **Media Access Control**

• CSMA/CA with ACK

#### **Antenna Type**

• Omni-Directional Dipole Antenna with  $2 \approx 4dRi$  Gain

#### **Transmit Power**

- $\cdot$  802.11a 13-14 dBm (54Mbps)
- $\cdot$  802.11b 18 dBm (11Mbos)

#### **Receiver Sensitivity**

- $\cdot$  802.11a 66 dBm (54Mbps)
- $\cdot$  802.11b 84 dBm (11Mbps)

#### **Operating Voltage**

 $-3.3VDC \pm -10\%$ 

#### **Environmental Requirements**

- Operating Temperature<br>32° to 131°F (0° to 55°C)
- Non-Operating Humidity 5% to 95% Non-Condensing
- Operating Humidity<br>10% to 90% Non-Condensing
- Storage Temperature<br>-4° to 167°F (-20° to 75°C)

#### **Emissions Compliance**

• FCC Part 15b

#### **Physical Dimensions**

- $\cdot L = 6.6$  Inches (168 mm)
- $\bullet$  W = 4.2 Inches (107 mm)
- $H = .16$  Inches  $(4 \text{ mm})$

#### Warranty

• Three Years

# **http://www.hyperlinktech.com**

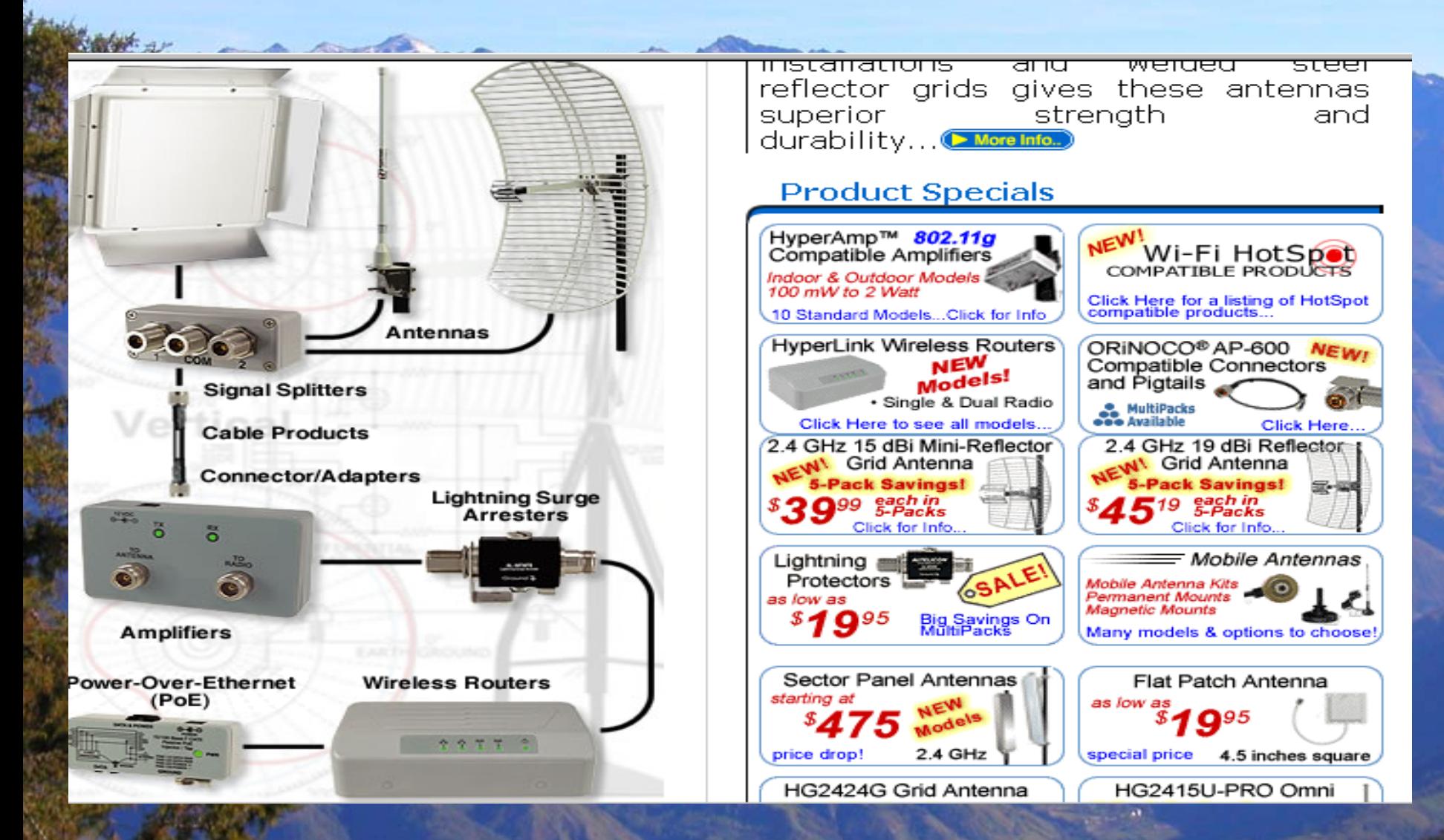

# **http://www.proxim.com/products/wifi/**

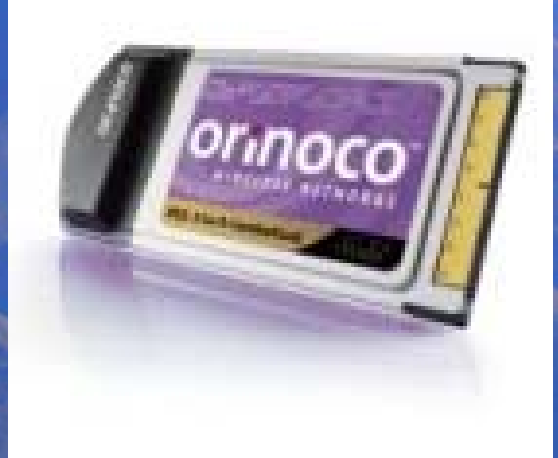

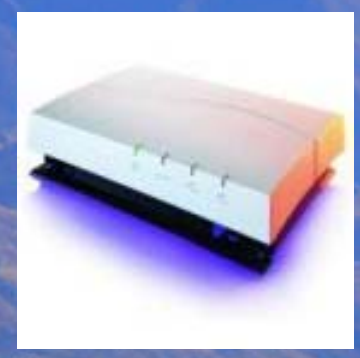

# **Configuration and Management**

There are two steps to installing wireless LAN client devices:

- 1. Install the drivers
- 2. Install manufacturer's wireless utilities

# **Configuration Parameters**<br>Avaya Wireless PC-Card used in client station <u>and</u> AP-1000 or AP-500

### "Behaves" differently based on the parent unit

- When inserted in AP-1000 or AP-500, AP firmware is downloaded into the PC-Card (Note: this is Avaya Wireless/MAC FW, not "Bridge FW")
- When inserted in client station, STA firmware is active (default FW)

 Requires different configuration parameter sets to support the different behavior

### Configuration can be performed by:

◆ Setting parameters at installation

 $\Box$ 

- ◆ Changing parameters in property settings
- Using Avaya Wireless AP Manager (for APs)

# **Configuration Parameters**<br>Basic parameters (Station)

## *Network Name (SSID)*

**EXASCII string to identify the network that the station** wants to connect to (similar to Domain-ID in WLAN pre-IEEE)

## *Station Name (SSID)*

 ASCII string to provide a user friendly station identification, when used in diagnostic purposes (in Windows systems: equal to "computer name")

### *Type of Operation*

 To identify the kind of network that the station will be part of

Network centered around APs (or RG-1000)

## **Configuration Parameters**  Advanced parameters (Station )

### *MAC Address*

 Physical address of the card: Universal; factory installed (default) Local; user-defined (6 Hexadecimal characters)

### *Distance between APs*

 To specify the coverage of a "cell" in terms of the distance between the Access-Points

- Large
- $\bullet$  Medium
- ◆ Small

# **Configuration Parameters** Advanced parameters (Station)

### *Microwave Oven Robustness*

 Check box to enable/disable data-rate fallback delaymechanism to allow improved performance in presence of microwave ovens

### *RTS/CTS Medium Reservation* Check box to enable/disable the RTS/CTS handshake.

*Card Power Management*

**Check box to enable/disable Power Management** 

# **Configuration Parameters** Encryption parameters (Station)

### *Enable Encryption*

To enable/disable Encryption

### *Encryption keys*

 Four fields to store up to four different encryption keys Entries take up to 5 ASCII or 10 hexa-decimal values (when using 64 WEP)

### *Encryption key index*

Index identifying which of the four keys is the active one

# **Configuration Parameters** Basic parameters (AP-500/1000)

## *Network Name (SSID)*

 ASCII string to identify the network that the Access-Point is part of (similar to Domain-ID in WaveLAN pre-IEEE). Only available in "Access Point" mode.

### *Frequency (channel)*

 To indicate the frequency channel that the AP-500/1000 will use for its "cell". The channel is selected from the set that is allowed in the regulatory domain.

**Addenda to the basic 802.11 protocol**

 802.11 a, b, g enhanced speed and multipath performance 802.11 e Quality of Service 802.11 d Additional regulatory domains ■ 802.11 h Spectrum Managed 802.11a **802.11 I** Security 802.1 x Authentication

# **Task Group H: Spectrum Managed 802.11a**

802.11 radios transmit and without getting appropriate feedback, halt and retransmit. 802.11h overlays 802.11a to solve both interference and overuse problems, as well as improve coexistence with other specs that might reside on the same band. The h spec requires devices to check whether given frequencies are in use before transmitting (Dynamic Frequency Selection or DFS), as well as only transmitting at the minimum necessary power level (Transmit Power Control or TPC).

# **Task Group H: Spectrum Managed 802.11a**

These additions were formulated specifically to meet requirements for using the 5 GHz band in the European Union, which has been promoting its own specification called HiperLAN2 There's a chance for spillover of h into other standards like b

and g, of course, to improve their responsiveness

# **Task Group E: Quality of Service**

 Every packet has an equal chance of getting through in 802.11b. Task Group E wants to change that, allowing for what's known as "quality of service" or QoS, to guarantee that some packets have more priority than others. This is a fairly tricky task, involving coordination between client radios, access points, and system administrators.

■ QoS is needed for consistent voice-quality calls using VOIP (voice over IP) and for streaming multimedia.

П

# **Task Group 802.1x**

Is developing a method of authenticating users through a back-end system in a secure fashion. Some weaknesses in the approach have already been discovered, unfortunately, as there is a lot of room for man-in-the-middle style interception

# **Wireless LAN Analysis-tools**

 AiroPeek *fro m WildPackets* Grasshopper *from BV Systems* Mobile Manager *fro m Wavelink* Sniffer Wireless *fro m Network Associates* **NetStumbler**  AirSnor t *via the SourceForge* AirSnort has been designed to break WEP encryption keys.  $\bullet$  It operates by passively monitoring transmissions, and when enough "interesting" packets have been gathered, usually over a 24 hour period, it can then calculate the WEP key.

.

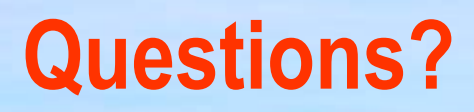